# The **luacolor** package

### Heiko Oberdiek<sup>∗</sup>

### 2019/07/25 v1.12

#### **Abstract**

Package luacolor implements color support based on  $\text{Luaf}_\text{E}\text{X}'s$  node attributes.

## **Contents**

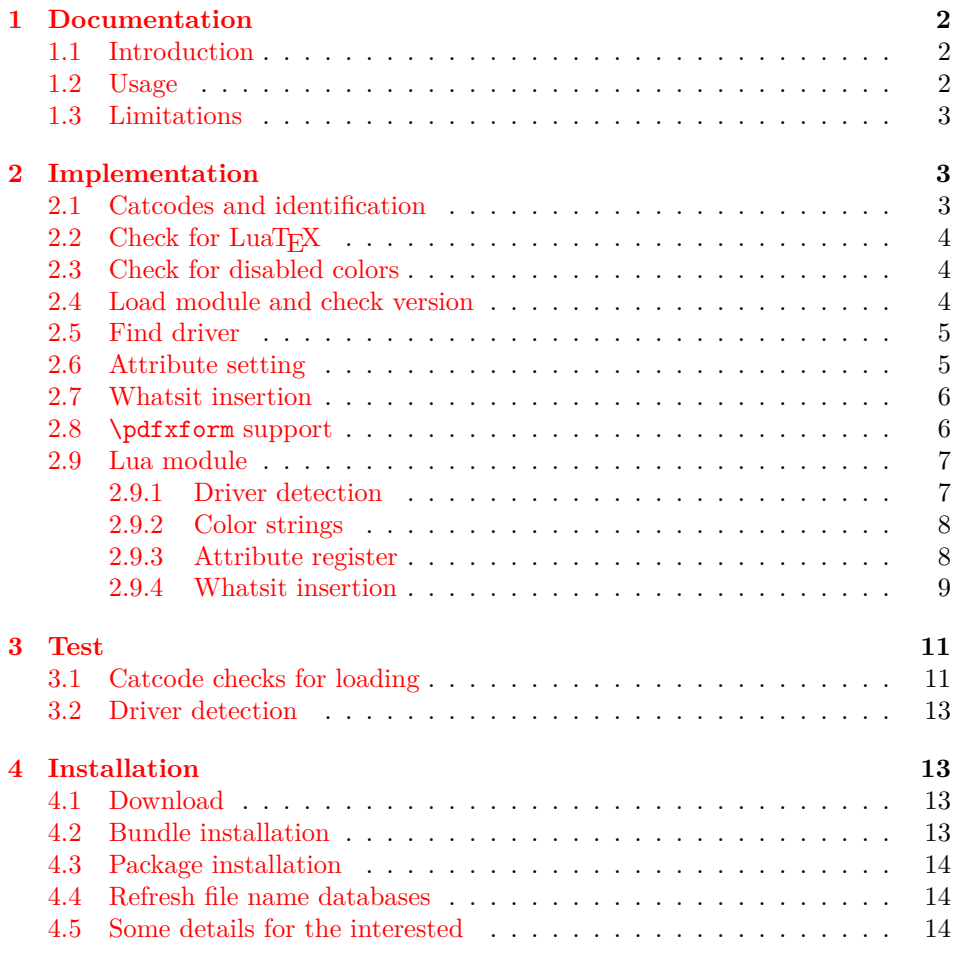

<sup>∗</sup>Please report any issues at <https://github.com/ho-tex/oberdiek/issues>

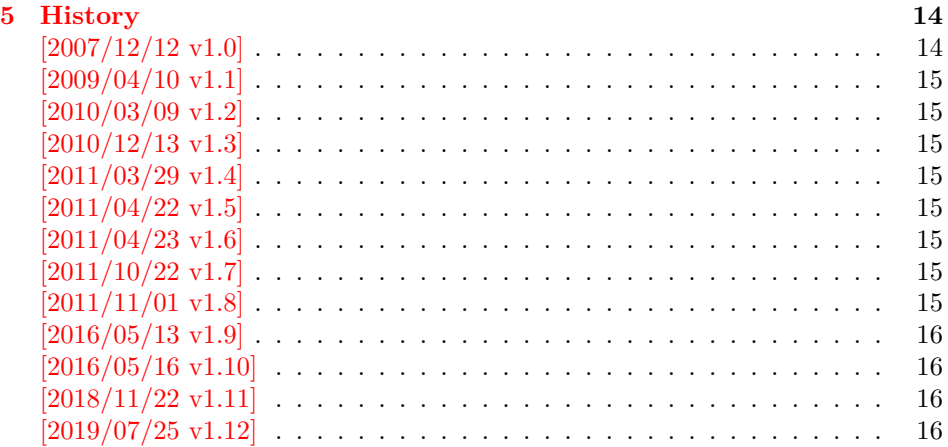

### <span id="page-1-0"></span>**1 Documentation**

#### <span id="page-1-1"></span>**1.1 Introduction**

This package uses a LuaT<sub>E</sub>X's attribute register to to annotate nodes with color information. If a color is set, then the attribute register is set to this color and all nodes created in its scope (current group) are annotated with this attribute. Now the color property behaves much the same way as the font property.

#### <span id="page-1-2"></span>**1.2 Usage**

Package color is loaded automatically by this package luacolor. If you need a special driver option or you prefer package xcolor, then load it before package luacolor, for example:

```
\usepackage[dvipdfmx]{xcolor}
```
The package luacolor is loaded without options:

\usepackage{luacolor}

It is able to detect PDF mode and DVI drivers are differentiated by its color specials. Therefore the package do need driver options.

Then it redefines the color setting commands to set attributes instead of whatsits for color.

At last the attribute annotations of the nodes in the output box must be analyzed to insert the necessary color what is. Currently LuaT<sub>EX</sub> lacks an appropriate callback function. Therefore package atbegshi is used to get control before a box is shipped out.

#### \luacolorProcessBox {⟨*box*⟩}

Macro **\luacolorProcessBox** processes the box  $\langle bx \rangle$  in the previously described manner. It is automatically called for pages, but not for XForm objects. Before passing a box to \pdfxform, call \luacolorProcessBox first.

### <span id="page-2-0"></span>**1.3 Limitations**

**Ligatures with different colored components:** Package luacolor sees the ligature after the paragraph building and page breaking, when a page is to be shipped out. Therefore it cannot break ligatures, because the components might occupy different space. Therefore it is the respondibility of the ligature forming process to deal with different colored glyphs that form a ligature. The user can avoid the problem entirely by explicitly breaking the ligature at the places where the color changes.

…

### <span id="page-2-1"></span>**2 Implementation**

⟨\*package⟩

#### <span id="page-2-2"></span>**2.1 Catcodes and identification**

```
2 \begingroup\catcode61\catcode48\catcode32=10\relax%
3 \catcode13=5 \frac{9}{10} ^^M
4 \endlinechar=13 %
5 \catcode123=1 % {
6 \catcode125=2 % }
7 \catcode64=11 % @
8 \def\x{\endgroup
9 \expandafter\edef\csname LuaCol@AtEnd\endcsname{%
10 \endlinechar=\the\endlinechar\relax
11 \catcode13=\the\catcode13\relax
12 \catcode32=\the\catcode32\relax
13 \catcode35=\the\catcode35\relax
14 \catcode61=\the\catcode61\relax
15 \catcode64=\the\catcode64\relax
16 \catcode123=\the\catcode123\relax
17 \catcode125=\the\catcode125\relax
18 }%
19 }%
20 \x\catcode61\catcode48\catcode32=10\relax%
21 \catcode13=5 \% ^^M
22 \endlinechar=13 %
23 \catcode35=6 % #
24 \catcode64=11 % @
25 \catcode123=1 % {
26 \catcode125=2 % }
27 \def\TMP@EnsureCode#1#2{%
28 \edef\LuaCol@AtEnd{%
29 \LuaCol@AtEnd
30 \catcode#1=\the\catcode#1\relax
31 }%
32 \catcode#1=#2\relax
33 }
34 \TMP@EnsureCode{34}{12}% "
35 \TMP@EnsureCode{39}{12}% '
36 \TMP@EnsureCode{40}{12}% (
37 \TMP@EnsureCode{41}{12}% )
38 \TMP@EnsureCode{42}{12}% *
39 \TMP@EnsureCode{43}{12}% +
40 \TMP@EnsureCode{44}{12}% ,
```

```
42 \TMP@EnsureCode{46}{12}% .
43 \TMP@EnsureCode{47}{12}% /
44 \TMP@EnsureCode{58}{12}% :
45 \TMP@EnsureCode{60}{12}% <
46 \TMP@EnsureCode{62}{12}% >
47 \TMP@EnsureCode{91}{12}% [
48 \TMP@EnsureCode{93}{12}% ]
49 \TMP@EnsureCode{95}{12}% _ (other!)
50 \TMP@EnsureCode{96}{12}% `
51 \edef\LuaCol@AtEnd{\LuaCol@AtEnd\noexpand\endinput}
  Package identification.
52 \NeedsTeXFormat{LaTeX2e}
```

```
53 \ProvidesPackage{luacolor}%
```

```
54 [2019/07/25 v1.12 Color support via LuaTeX's attributes (HO)]
```
### <span id="page-3-0"></span>2.2 Check for LuaT<sub>F</sub>X

Without LuaT<sub>EX</sub> there is no point in using this package.

```
55 \RequirePackage{infwarerr}[2010/04/08]%
56 \RequirePackage{ifluatex}[2010/03/01]%
57 \RequirePackage{ifpdf}[2011/01/30]%
58 \RequirePackage{ltxcmds}[2011/04/18]%
59 \RequirePackage{color}
```
require ltluatex rather than luatex package support for LuaT<sub>EX</sub> allocations.

```
60 \ifluatex
61 \ifx\newattribute\@undefined
62 \RequirePackage{ltluatex}%
63 \fi
64 \else
65 \@PackageError{luacolor}{%
66 This package may only be run using LuaTeX%
67 }\@ehc
68 \expandafter\LuaCol@AtEnd
69 \fi%
```

```
\LuaCol@directlua
```
\let\LuaCol@directlua\directlua

### <span id="page-3-1"></span>**2.3 Check for disabled colors**

```
71 \ifcolors@
72 \else
73 \@PackageWarningNoLine{luacolor}{%
74 Colors are disabled by option `monochrome'%
75 }%
76 \def\set@color{}%
77 \def\reset@color{}%
78 \def\set@page@color{}%
79 \def\define@color#1#2{}%
80 \expandafter\LuaCol@AtEnd
81 \fi%
```
#### <span id="page-3-2"></span>**2.4 Load module and check version**

```
82 \LuaCol@directlua{%
83 require("luacolor")%
84 }
85 \begingroup
```

```
86 \edef\x{\LuaCol@directlua{tex.write("2019/07/25 v1.12")}}%
87 \edef\y{%
88 \LuaCol@directlua{%
89 if oberdiek.luacolor.getversion then %
90 oberdiek.luacolor.getversion()%
91 end%
92 }%
93 }%
94 \ifx\x\y
95 \else
96 \@PackageError{luacolor}{%
97 Wrong version of lua module.\MessageBreak
98 Package version: \x\MessageBreak
99 Lua module: \y
100 }\@ehc
101 \fi
102 \endgroup
```
### <span id="page-4-0"></span>**2.5 Find driver**

```
103 \ifpdf
104 \else
105 \begingroup
106 \def\current@color{}%
107 \def\reset@color{}%
108 \setbox\z@=\hbox{%
109 \begingroup
110 \set@color
111 \endgroup
112 }%
113 \edef\reserved@a{%
114 \LuaCol@directlua{%
115 oberdiek.luacolor.dvidetect()%
116 }%
117 }%
118 \ifx\reserved@a\@empty
119 \@PackageError{luacolor}{%
120 DVI driver detection failed because of\MessageBreak
121 unrecognized color \string\special
122 }\@ehc
123 \endgroup
124 \expandafter\expandafter\expandafter\LuaCol@AtEnd
125 \else
126 \@PackageInfoNoLine{luacolor}{%
127 Type of color \string\special: \reserved@a
128 }%
129 \overrightarrow{129}130 \endgroup
131 \fi
```
### <span id="page-4-1"></span>**2.6 Attribute setting**

#### \LuaCol@Attribute

 \ltx@IfUndefined{newluatexattribute}{% \newattribute\LuaCol@Attribute }{% \newluatexattribute\LuaCol@Attribute } \ltx@IfUndefined{setluatexattribute}{%

```
138 \let\LuaCol@setattribute\setattribute
139 }{%
140 \let\LuaCol@setattribute\setluatexattribute
141 }
142 \LuaCol@directlua{%
143 oberdiek.luacolor.setattribute(\number\allocationnumber)%
144 }
```
\set@color

```
145 \protected\def\set@color{%
146 \LuaCol@setattribute\LuaCol@Attribute{%
147 \LuaCol@directlua{%
148 oberdiek.luacolor.get("\luaescapestring{\current@color}")%
149 }%
150 }%
151 }
```
#### \reset@color

\def\reset@color{}

### <span id="page-5-0"></span>**2.7 Whatsit insertion**

#### \luacolorProcessBox

```
153 \def\luacolorProcessBox#1{%
154 \LuaCol@directlua{%
155 oberdiek.luacolor.process(\number#1)%
156 }%
157 }
158 \RequirePackage{atbegshi}[2011/01/30]
159 \AtBeginShipout{%
160 \luacolorProcessBox\AtBeginShipoutBox
161 }
   Set default color.
```

```
162 \set@color
```
#### <span id="page-5-1"></span>**2.8 \pdfxform support**

```
163 \ifpdf
164 \ifx\pdfxform\@undefined
165 \let\pdfxform\saveboxresource
166 \fi
167 \ltx@IfUndefined{pdfxform}{%
168 \directlua{%
169 tex.enableprimitives('',{%
170 'pdfxform','pdflastxform','pdfrefxform'%
171 })%
172 }%
173 }{}%
174 \ltx@IfUndefined{protected}{%
175 \directlua{tex.enableprimitives('',{'protected'})}%
176 }{}%
177 \ltx@IfUndefined{pdfxform}{%
178 \@PackageWarning{luacolor}{\string\pdfxform\space not found}%
179 }{%
180 \let\LuaCol@org@pdfxform\pdfxform
181 \begingroup\expandafter\expandafter\expandafter\endgroup
```

```
182 \expandafter\ifx\csname protected\endcsname\relax
183 \@PackageWarning{luacolor}{\string\protected\space not found}%
184 \else
185 \expandafter\protected
186 \fi
187 \def\pdfxform{%
188 \begingroup
189 \afterassignment\LuaCol@pdfxform
190 \count@=%
191 }%
192 \def\LuaCol@pdfxform{%
193 \luacolorProcessBox\count@
194 \LuaCol@org@pdfxform\count@
195 \endgroup
196 }%
197 }%
198 \fi
199 \LuaCol@AtEnd%
200 ⟨/package⟩
```
#### <span id="page-6-0"></span>**2.9 Lua module**

⟨\*lua⟩

Box zero contains a \hbox with the color \special. That is analyzed to get the prefix for the color setting \special.

```
202 oberdiek = oberdiek or {}
203 local luacolor = oberdiek.luacolor or {}
204 oberdiek.luacolor = luacolor
```
#### getversion()

info()

```
205 function luacolor.getversion()
206 tex.write("2019/07/25 v1.12")
207 end
```
#### <span id="page-6-1"></span>**2.9.1 Driver detection**

```
208 local ifpdf = tonumber(tex.outputmode or tex.pdfoutput) > 0
209 local prefix
210 local prefixes = {
211 dvips = "color",
212 dvipdfm = "pdf:sc",
213 truetex = "textcolor:",
214 pctexps = "ps::",
215 }
216 local patterns = {
217 ["\text{-color}"] = "dvips",
218 ["\hat{\phi}] = "\hat{\phi} = "dvipdfm",<br>
219 ["\hat{\phi}] = "\hat{\phi} = "dvipdfm",
219 \left[\begin{matrix} \cdot\end{matrix}\right] \left[\begin{matrix} \cdot\end{matrix}\right] \left[\begin{matrix} \cdot\end{matrix}\right] \left[\begin{matrix} \cdot\end{matrix}\right]220 ["\hat{\phantom{\theta}}pdf: *bc"] = "dvipdfm",221 ["\hat{\phi}] *setcolor "] = "dvipdfm",
222 ["\hat{\ }pdf: *scolor "] = "dvipdfm",
223 \begin{bmatrix} \n \text{``pdf: *sc "]} \\ \n \text{224} \n \end{bmatrix} = "dvipdfm",<br>
224 \begin{bmatrix} \n \text{``textcolor{black}{\ddots}} \n \end{bmatrix} = "truetex",
224 ["^textcolor:"]
225 ["^ps::"] = "pctexps",
226 }
227 local function info(msg, term)
228 local target = "log"
```

```
229 if term then
              230 target = "term and log"
              231 end
               232 texio.write_nl(target, "Package luacolor info: " .. msg .. ".")
               233 texio.write_nl(target, "")
              234 end
  dvidetect()
              235 function luacolor.dvidetect()
              236 local v = \text{tex} box [0]237 assert(v.id == node.id("hlist"))238 for v in node.traverse_id(node.id("whatsit"), v.head) do
               239 if v and v.subtype == node.subtype("special") then
               240 local data = v.data
              241 for pattern, driver in pairs(patterns) do
              242 if string.find(data, pattern) then
              243 prefix = prefixes[driver]
              244 tex.write(driver)
              245 return
              246 end
              247 end
              248 info("\\special{" .. data .. "}", true)
              249 return
              250 end
              251 end
              252 info("Missing \\special", true)
              253 end
              2.9.2 Color strings
              254 local map = {
              255 n = 0,
              256 }
        get()
              257 function luacolor.get(color)
              258 tex.write("" .. luacolor.getvalue(color))
              259 end
   getvalue()
               260 function luacolor.getvalue(color)
               261 local n = map[color]262 if not n then
              263 n = map.n + 1
              264 map.n = n
              265 map[n] = color
              266 map[color] = n
              267 end
              268 return n
              269 end
              2.9.3 Attribute register
setattribute()
              270 local attribute
              271 function luacolor.setattribute(attr)
              272 attribute = attr
```

```
8
```
<span id="page-7-1"></span>end

```
274 function luacolor.getattribute()
275 return attribute
276 end
```
#### <span id="page-8-0"></span>**2.9.4 Whatsit insertion**

```
277 local LIST = 1
           278 local LIST_LEADERS = 2
           279 local LIST_DISC = 3
           280 local COLOR = 4
           281 local RULE = node.id("rule")
           282 local node types = {283 [node.id("hlist")] = LIST,
           284 [node.id("vlist")] = LIST,
           285 [node.id("rule")] = COLOR,
           286 [node.id("glyph")] = COLOR,
           287 [node.id("disc")] = LIST_DISC,
           288 [node.id("whatsit")] = {
           289 [node.subtype("special")] = COLOR,
           290 [node.subtype("pdf_literal")] = COLOR,
           291 [node.subtype("pdf_save")] = COLOR,
           292 [node.subtype("pdf_restore")] = COLOR, -- probably not needed
           293 -- TODO (DPC) [node.subtype("pdf_refximage")] = COLOR,
           294 },
           295 [node.id("glue")] =
           296 function(n)
           297 if n.subtype >= 100 then -- leaders
           298 if n.leader.id == RULE then
           299 return COLOR
           300 else
           301 return LIST_LEADERS
           302 end
           303 end
           304 end,
           305 }
get_type()
           306 local function get_type(n)
           307 local ret = node_types[n.id]
           308 if type(ret) == 'table' then
           309 ret = ret[n.subtype]
           310 end
           311 if type(ret) == 'function' then
           312 ret = ret(n)
           313 end
           314 return ret
           315 end
           316 local mode = 2 -- luatex.pdfliteral.direct
           317 local WHATSIT = node.id("whatsit")
           318 local SPECIAL = node.subtype("special")
           319 local PDFLITERAL = node.subtype("pdf_literal")
           320 local DRY_FALSE = false
           321 local DRY_TRUE = true
traverse()
           322 local function traverse(list, color, dry)
```

```
323 if not list then
324 return color
325 end
326 local head
327 if get_type(list) == LIST then
328 head = list.head
329 elseif get_type(list) == LIST_DISC then
330 head = list.replace
331 else
332 texio.write_nl("!!! Error: Wrong list type: " .. node.type(list.id))
333 return color
334 end
335 ⟨debug⟩texio.write_nl("traverse: " .. node.type(list.id))
336 for n in node.traverse(head) do
337 ⟨debug⟩texio.write_nl(" node: " .. node.type(n.id))
338 local t = get_type(n)339 \langle \text{debug} \rangletexio.write_nl("TYPE "..tostring(t).. " "..tostring(node.type(node.getid(n))).." ".. tos
340 if t == LIST or t == LIST_DISC then
341 color = traverse(n, color, dry)
342 elseif t == LIST_LEADERS then
343 local color_after = traverse(n.leader, color, DRY_TRUE)
344 if color == color_after then
345 traverse(n.leader, color, DRY_FALSE or dry)
346 else
347 traverse(n.leader, '', DRY_FALSE or dry)
348 % The color status is unknown here, because the leader box
349 % will or will not be set.
350 color = \cdot351 end
352 elseif t == COLOR then
353 local v = node.has_attribute(n, attribute)354 if v then
355 local newColor = map[v]
356 if newColor ~= color then
357 color = newColor
358 if dry == DRY_FALSE then
359 local newNode
360 if ifpdf then
361 newNode = node.new(WHATSIT, PDFLITERAL)
362 newNode.mode = mode
363 newNode.data = color
364 else
365 newNode = node.new(WHATSIT, SPECIAL)
366 newNode.data = prefix .. color
367 end
368 head = node.insert_before(head, n, newNode)
369 end
370 end
371 end
372 end
373 end
374 if get_type(list) == LIST then
375 list.head = head
376 else
377 list.replace = head
378 end
379 return color
380 end
```
process()

```
381 function luacolor.process(box)
382 local color = ""
383 local list = tex.getbox(box)
384 traverse(list, color, DRY_FALSE)
385 end
386 ⟨/lua⟩
```
### <span id="page-10-0"></span>**3 Test**

```
387 ⟨*test1⟩
388 \documentclass{article}
389 \usepackage{color}
390 ⟨/test1⟩
```
### <span id="page-10-1"></span>**3.1 Catcode checks for loading**

```
391 ⟨*test1⟩
392 \catcode`\{=1 %
393 \catcode`\}=2 %
394 \catcode`\#=6 %
395 \catcode`\@=11 %
396 \expandafter\ifx\csname count@\endcsname\relax
397 \countdef\count@=255 %
398 \fi
399 \expandafter\ifx\csname @gobble\endcsname\relax
400 \long\def\@gobble#1{}%
401 \overline{\text{fi}}402 \expandafter\ifx\csname @firstofone\endcsname\relax
403 \long\def\@firstofone#1{#1}%
404 \fi
405 \expandafter\ifx\csname loop\endcsname\relax
406 \expandafter\@firstofone
407 \else
408 \expandafter\@gobble
409 \fi
410 {%
411 \def\loop#1\repeat{%
412 \def\body{#1}%
413 \iterate
414 }%
415 \def\iterate{%
416 \body
417 \let\next\iterate
418 \else
419 \let\next\relax
420 \fi
421 \next
422 }%
423 \let\repeat=\fi
424 }%
425 \def\RestoreCatcodes{}
426 \count@=0 %
427 \loop
428 \edef\RestoreCatcodes{%
429 \RestoreCatcodes
430 \catcode\the\count@=\the\catcode\count@\relax
```

```
431 }%
432 \ifnum\count@<255 %
433 \advance\count@ 1 %
434 \repeat
435
436 \def\RangeCatcodeInvalid#1#2{%
437 \count@=#1\relax
438 \loop
439 \catcode\count@=15 %
440 \ifnum\count@<#2\relax
441 \advance\count@ 1 %
442 \repeat
443 }
444 \def\RangeCatcodeCheck#1#2#3{%
445 \count@=#1\relax
446 \loop
447 \ifnum#3=\catcode\count@
448 \else
449 \errmessage{%
450 Character \the\count@\space
451 with wrong catcode \the\catcode\count@\space
452 instead of \number#3%
453 }%
454 \fi
455 \ifnum\count@<#2\relax
456 \advance\count@ 1 %
457 \repeat
458 }
459 \def\space{ }
460 \expandafter\ifx\csname LoadCommand\endcsname\relax
461 \def\LoadCommand{\input luacolor.sty\relax}%
462 \fi
463 \def\Test{%
464 \RangeCatcodeInvalid{0}{47}%
465 \RangeCatcodeInvalid{58}{64}%
466 \RangeCatcodeInvalid{91}{96}%
467 \RangeCatcodeInvalid{123}{255}%
468 \catcode`\@=12 %
469 \catcode`\\=0 %
470 \catcode`\%=14 %
471 \LoadCommand
472 \RangeCatcodeCheck{0}{36}{15}%
473 \RangeCatcodeCheck{37}{37}{14}%
474 \RangeCatcodeCheck{38}{47}{15}%
475 \RangeCatcodeCheck{48}{57}{12}%
476 \RangeCatcodeCheck{58}{63}{15}%
477 \RangeCatcodeCheck{64}{64}{12}%
478 \RangeCatcodeCheck{65}{90}{11}%
479 \RangeCatcodeCheck{91}{91}{15}%
480 \RangeCatcodeCheck{92}{92}{0}%
481 \RangeCatcodeCheck{93}{96}{15}%
482 \RangeCatcodeCheck{97}{122}{11}%
483 \RangeCatcodeCheck{123}{255}{15}%
484 \RestoreCatcodes
485 }
486 \Test
487 \csname @@end\endcsname
488 \end
```
489 ⟨/test1⟩

### <span id="page-12-0"></span>**3.2 Driver detection**

```
490 ⟨*test2⟩
491 \NeedsTeXFormat{LaTeX2e}
492 \ifcsname driver\endcsname
493 \expandafter\PassOptionsToPackage\expandafter{\driver}{color}%
494 \pdfoutput=0 %
495 \fi
496 \documentclass{minimal}
497 \usepackage{luacolor}[2018/11/01]
498 \csname @@end\endcsname
499 \end
500 ⟨/test2⟩
501 ⟨*test3⟩
502 \NeedsTeXFormat{LaTeX2e}
503 \documentclass{minimal}
504 \usepackage{luacolor}[2018/11/01]
505 \usepackage{qstest}
506 \IncludeTests{*}
507 \LogTests{log}{*}{*}
508 \makeatletter
509 \@@end
510 ⟨/test3⟩
```
### <span id="page-12-1"></span>**4 Installation**

#### <span id="page-12-2"></span>**4.1 Download**

Package. This package is available on CTAN<sup>[1](#page-12-4)</sup>:

**[CTAN:macros/latex/contrib/oberdiek/luacolor.dtx](https://ctan.org/tex-archive/macros/latex/contrib/oberdiek/luacolor.dtx)** The source file.

**[CTAN:macros/latex/contrib/oberdiek/luacolor.pdf](https://ctan.org/tex-archive/macros/latex/contrib/oberdiek/luacolor.pdf)** Documentation.

**Bundle.** All the packages of the bundle 'oberdiek' are also available in a TDS compliant ZIP archive. There the packages are already unpacked and the documentation files are generated. The files and directories obey the TDS standard.

```
CTAN:install/macros/latex/contrib/oberdiek.tds.zip
```
*TDS* refers to the standard "A Directory Structure for T<sub>EX</sub> Files" ([CTAN:tds/](https://ctan.org/tex-archive/tds/tds.pdf) [tds.pdf](https://ctan.org/tex-archive/tds/tds.pdf)). Directories with texmf in their name are usually organized this way.

#### <span id="page-12-3"></span>**4.2 Bundle installation**

**Unpacking.** Unpack the oberdiek.tds.zip in the TDS tree (also known as texmf tree) of your choice. Example (linux):

unzip oberdiek.tds.zip -d ~/texmf

**Script installation.** Check the directory TDS:scripts/oberdiek/ for scripts that need further installation steps. Package attachfile2 comes with the Perl script pdfatfi.pl that should be installed in such a way that it can be called as pdfatfi. Example (linux):

```
chmod +x scripts/oberdiek/pdfatfi.pl
cp scripts/oberdiek/pdfatfi.pl /usr/local/bin/
```

```
1CTAN:pkg/luacolor
```
#### <span id="page-13-0"></span>**4.3 Package installation**

**Unpacking.** The .dtx file is a self-extracting docstrip archive. The files are extracted by running the  $.$ dtx through plain T<sub>E</sub>X:

tex luacolor.dtx

**TDS.** Now the different files must be moved into the different directories in your installation TDS tree (also known as texmf tree):

```
luacolor.sty → tex/latex/oberdiek/luacolor.sty
luacolor.lua \rightarrow scripts/oberdiek/luacolor.lua
\mathtt{luacolor.pdf}\to \mathtt{doc/latex/oberdiek/luacolor.pdf}\mathtt{luacolor.} \mathtt{dtx} \rightarrow \mathtt{source/lates/oberdiek/luacolor.} \mathtt{dtx}
```
If you have a docstrip.cfg that configures and enables docstrip's TDS installing feature, then some files can already be in the right place, see the documentation of docstrip.

#### <span id="page-13-1"></span>**4.4 Refresh file name databases**

If your TEX distribution (teTEX, mikTEX, …) relies on file name databases, you must refresh these. For example, teTEX users run texhash or mktexlsr.

#### <span id="page-13-2"></span>**4.5 Some details for the interested**

**Unpacking with LA<sub>TE</sub>X.** The .dtx chooses its action depending on the format:

plain T<sub>E</sub>X: Run docstrip and extract the files.

**LATEX:** Generate the documentation.

If you insist on using  $L^2T_FX$  for docstrip (really, docstrip does not need  $L^2T_FX$ ), then inform the autodetect routine about your intention:

```
latex \let\install=y\input{luacolor.dtx}
```
Do not forget to quote the argument according to the demands of your shell.

**Generating the documentation.** You can use both the .dtx or the .drv to generate the documentation. The process can be configured by the configuration file ltxdoc.cfg. For instance, put this line into this file, if you want to have A4 as paper format:

\PassOptionsToClass{a4paper}{article}

An example follows how to generate the documentation with pdfI4T<sub>E</sub>X:

```
pdflatex<sub>[1</sub>luacolor.dtx
makeindex -s gind.ist luacolor.idx
pdflatex<sub>Ll</sub>luacolor.dtx
makeindex_{11} - s_{11}gind.ist<sub>11</sub>luacolor.idx
pdflatex<sub>Ll</sub>luacolor.dtx
```
### <span id="page-13-3"></span>**5 History**

<span id="page-13-4"></span>**[2007/12/12 v1.0]**

• First public version.

### <span id="page-14-0"></span>**[2009/04/10 v1.1]**

• Fixes for changed syntax of  $\dagger$  directlua in LuaTEX 0.36.

### <span id="page-14-1"></span>**[2010/03/09 v1.2]**

• Adaptation for package luatex  $2010/03/09$  v0.4.

### <span id="page-14-2"></span>**[2010/12/13 v1.3]**

- Support for \pdfxform added.
- Loaded package luatexbase-attr recognized.
- Update for LuaT<sub>EX</sub>: 'list' fields renamed to 'head' in v0.65.0.

### <span id="page-14-3"></span>**[2011/03/29 v1.4]**

• Avoid whatsit insertion if option monochrome is used (thanks Manuel Pégourié-Gonnard).

### <span id="page-14-4"></span>**[2011/04/22 v1.5]**

- Bug fix by Manuel Pégourié-Gonnard: A typo prevented the detection of whatsits and applying color changes for **\pdfliteral** and **\special** nodes that might contain typesetting material.
- Bug fix by Manuel Pégourié-Gonnard: Now colors are also applied to leader boxes.
- Unnecessary color settings are removed for leaders boxes, if after the leader box the color has not changed. The costs are a little runtime, leader boxes are processed twice.
- Additional whatsits that are colored: pdf\_refximage.
- Workaround for bug with node.insert\_before removed for the version after LuaT<sub>E</sub>X 0.65, because bug was fixed in 0.27. (Thanks Manuel Pégourié-Gonnard.)

### <span id="page-14-5"></span>**[2011/04/23 v1.6]**

- Bug fix for nested leader boxes.
- Bug fix for leader boxes that change color, but are not set because of missing place.
- Version check for Lua module added.

### <span id="page-14-6"></span>**[2011/10/22 v1.7]**

• Lua functions getattribute and getvalue added to tell other external Lua functions the attribute register number for coloring.

### <span id="page-14-7"></span>**[2011/11/01 v1.8]**

• Use of node.subtype instead of magic numbers.

### <span id="page-15-0"></span>**[2016/05/13 v1.9]**

- More use of node.subtype instead of magic numbers.
- luatex 85 updates

### <span id="page-15-1"></span>**[2016/05/16 v1.10]**

• Documentation updates.

### <span id="page-15-2"></span>**[2018/11/22 v1.11]**

- handle issue 43.
- $\bullet~$  removed pre-0.65 stuff

### <span id="page-15-3"></span>**[2019/07/25 v1.12]**

• removed uses of module function, see PR70

### **6 Index**

Numbers written in italic refer to the page where the corresponding entry is described; numbers underlined refer to the code line of the definition; plain numbers refer to the code lines where the entry is used.

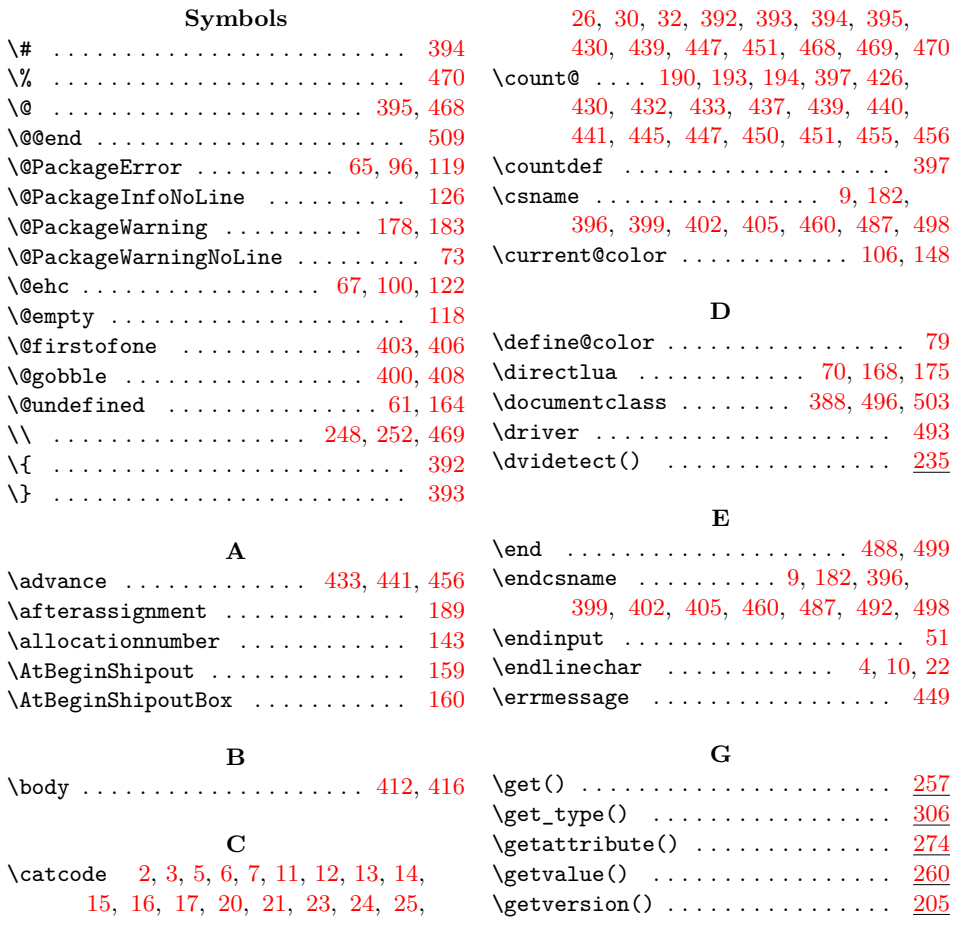

<span id="page-16-0"></span>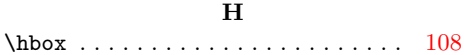

\protected . . . . . . . . . . . 145, 183, 185 \ProvidesPackage . . . . . . . . . . . . . . 53

**R** \RangeCatcodeCheck . . . . . . . . . . . .

\RangeCatcodeInvalid . . . . . . . . . .

. 444, 472, 473, 474, 475, 476, 477, 478, 479, 480, 481, 482, 483

. . . . . . . . 436, 464, 465, 466, 467 \repeat . . . . . . . 411, 423, 434, 442, 457 \RequirePackage . . . . . . . . . . . . . . .

. . . . . . 55, 56, 57, 58, 59, 62, 158 \reserved@a . . . . . . . . . 113, 118, 127 \reset@color .......... 77, 107, 152 \RestoreCatcodes . . 425, 428, 429, 484

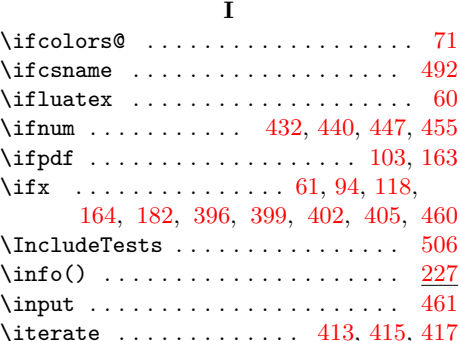

#### **L**

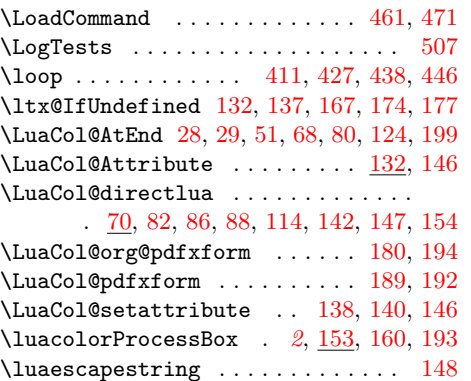

**M**

**N**

**P**

#### **S** \saveboxresource . . . . . . . . . . . . . 165 \set@color ....... 76, 110, 145, 162 \set@page@color . . . . . . . . . . . . . . . 78  $\verb+\setattribute+ \ldots+ \ldots+ \hspace*{0.1cm} 138$  $\setminus$ setattribute $()$  . . . . . . . . . . . . . 270 \setbox . . . . . . . . . . . . . . . . . . . . . 108  $\verb+\setluatexattribute + \ldots + 140$ \space . . . . . . . . 178, 183, 450, 451, 459 \special . . . . . . . . . . . . . . . . 121, 127

#### **T**

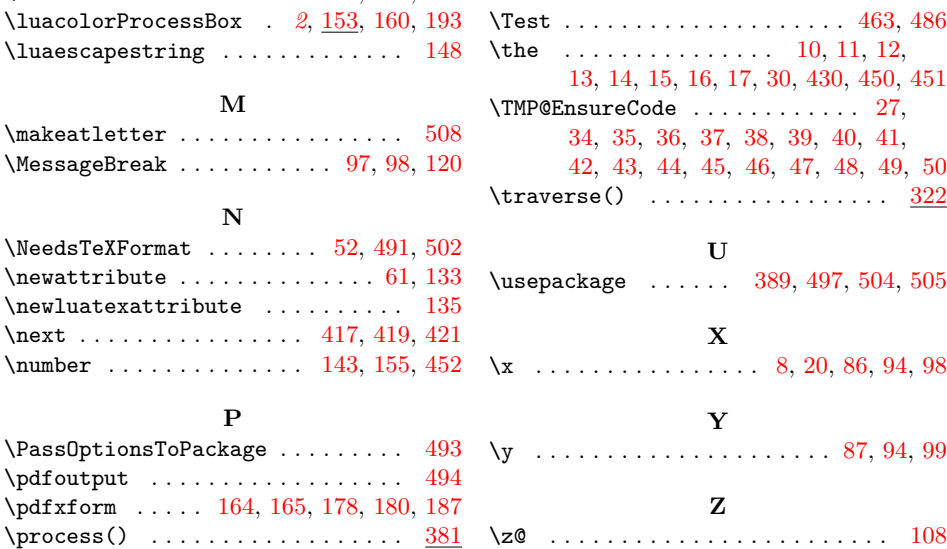